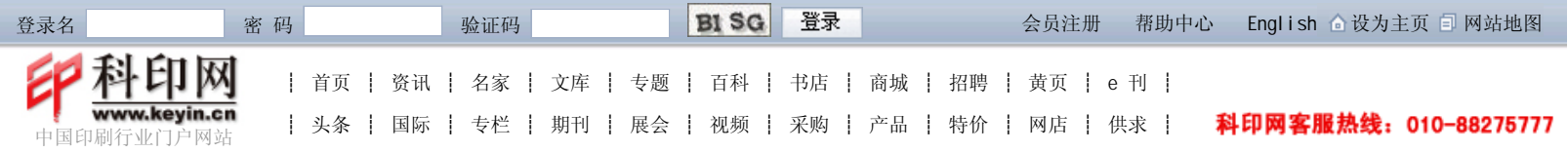

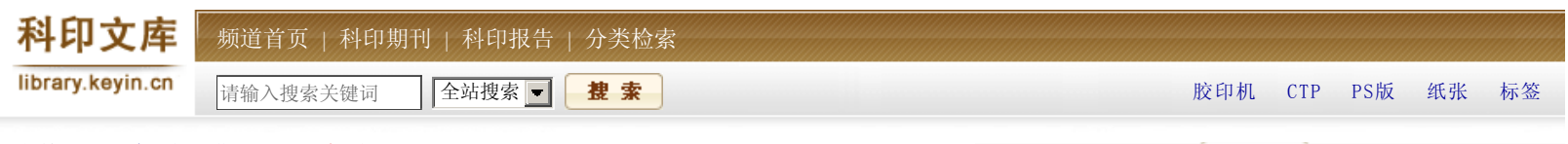

当前位置:主页 > 期刊 > 出版分册

## 屏幕软打样技术及应用

时间:2008-04-01 来源:科印传媒《印刷技术》 作者:刘华

【内容提要】无论是传统的机械打样,还是新兴的数码打样,都需要消耗一定时间。 尤其是现在,需要检查和签样的人员越来越多,如前端设计人员、印刷客户、印刷操 作人员等,而且这些部门设在不同的地方。

无论是传统的机械打样,还是新兴的数码打样,都需要消耗一定时间。尤其是现在, 需要检查和签样的人员越来越多,如前端设计人员、印刷客户、印刷操作人员等,而且这 些部门设在不同的地方。这时,软打样不仅非常理想,更是必不可少的。采用软打样技术 不但再现灵活、直观方便,而且没有材料损耗,降低了生产成本。在不久的将来,随着相 关技术的发展和用户认可度的提高,将会有更多的企业采用屏幕软打样技术。

## 屏幕软打样核心技术

屏幕软打样的关键技术在于屏幕的精确校正和整个系统的色彩管理,其中屏幕校正就 是对显示器进行测试和调整,使其符合某种状态的设备特征,或产生符合当前工作状态的 新的设备特征。而色彩管理系统将进行显示器色域与打印机和胶印机色域之间的颜色转 换。

1.显示器校正及其ICC文件的制作

屏幕软打样从字面上理解, 自然少不了"屏幕"——显示器的参与。显示器是我们实 时观察图像处理效果、客户签样及指导印刷的重要窗口。但是,显示器用一段时间后其对 比度、亮度、显色性都会有所衰减,导致显示器显色不准,给工作带来不便。所以,定期 对显示器进行校准是有必要的。

目前,常用的专业显示器校正软件有很多,各个软件的功能和使用方法类似,色彩管 理原理也基本相同。我们使用ProfileMaker5.05和ES-1000测量设备,校正过程如下。

(1)校正前的准备工作。将显示器打开至少半个小时以上,确保显示器处于稳定的 工作状态,以获得稳定的显示效果;对系统进行设置,保证校准过程中不会出现屏保、系 统待机、显示器关闭等情况;调整工作间的灯光,环境照明的色温应等于或小于显示器白

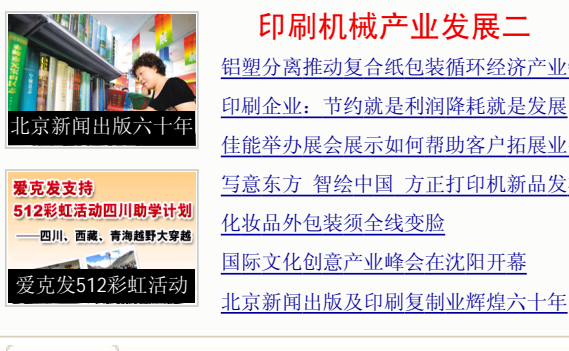

铝塑分离推动复合纸包装循环经济产业链 印刷企业:节约就是利润降耗就是发展 佳能举办展会展示如何帮助客户拓展业务 写意东方 智绘中国 方正打印机新品发布 化妆品外包装须全线变脸 国际文化创意产业峰会在沈阳开幕

科印网精华读本 资讯速递 专栏热文 技术文章

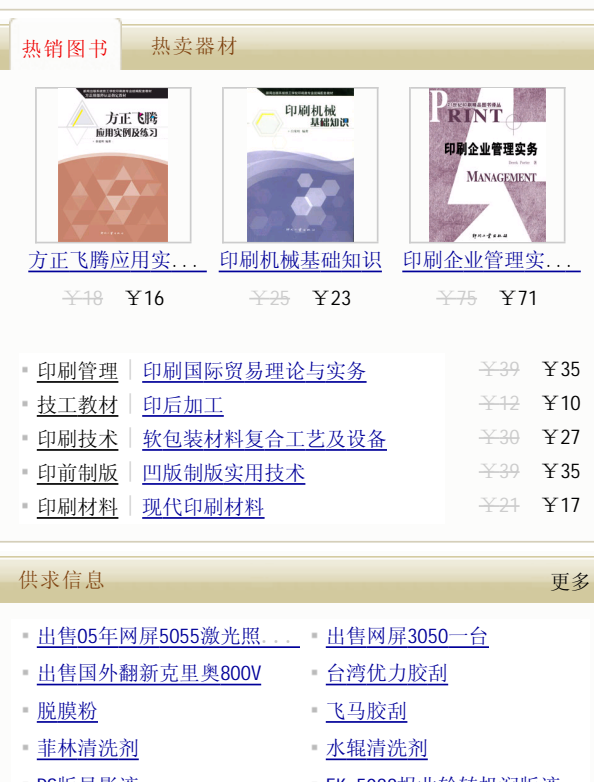

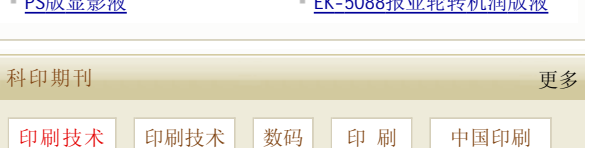

点的色温。

(2)连接硬件ES-1000,打开ProfileMaker软件。

(3) 如图1所示, 打开ProfileMaker软件, 选择"Monitor"项, 进行显示器的校准 和显示器ICC的制作。在"Reference"中选择想要校正的显示器类型:CRT(阴极射线 管);LCD(液晶显示器)。"Measurement"中选择Eye one Pro。然后,按照软件提 示,一步一步进行即可。

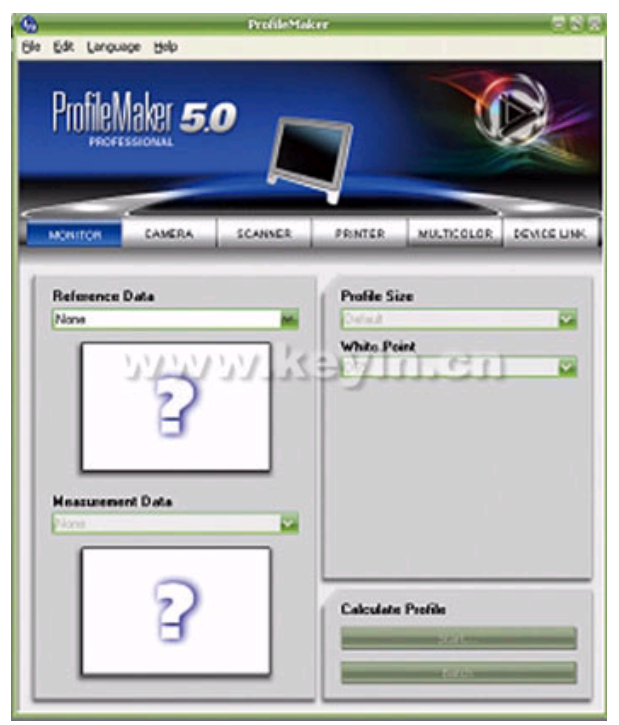

图1 显示器校正

(4) 设置完毕要校正的显示器类型和正确的测量设备后,会弹出如图2所示的界面要 求对校正过程中的一些参数进行设定。如显示器色温、Gamma值、亮度。在印刷领域,欧 洲标准把显示器色温设置为6500K,接近晴天日光的色温,以适于印刷品的要求,而美国 标准认为设为5000K人眼看起来更舒服; Gamma值在Windows系统下一般设置为2.2, Mac系 统一般为1.8;亮度设置为100%。

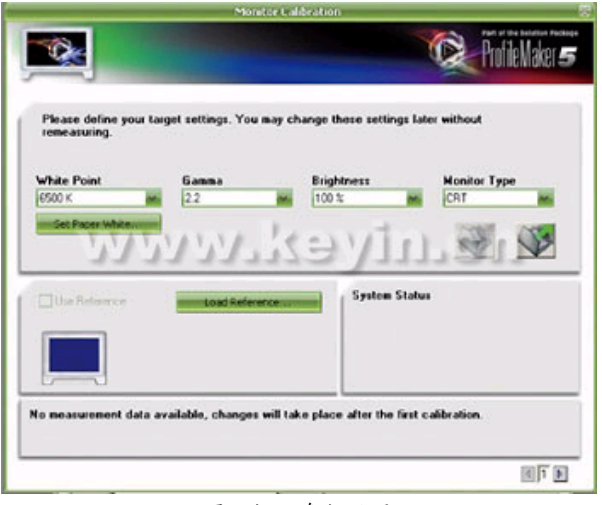

图2 校正参数设置

(5) 设定完毕后, 单击下一步就可以进入下一个校正步骤, 以后的校正都是通过软 件自动进行的,校正过程中软件会提示进行一些微调。

(6)校正完成后会自动进行颜色色块的测量。显示器ICC制作需要测量42个不同色 块。测量完毕后会提示保存测量的数据,单击保存把测量得到的数据存储为一个txt文 件。

(7)保存完毕后进行必要的设置就可以生成ICC文件。文件大小选择Default,另外

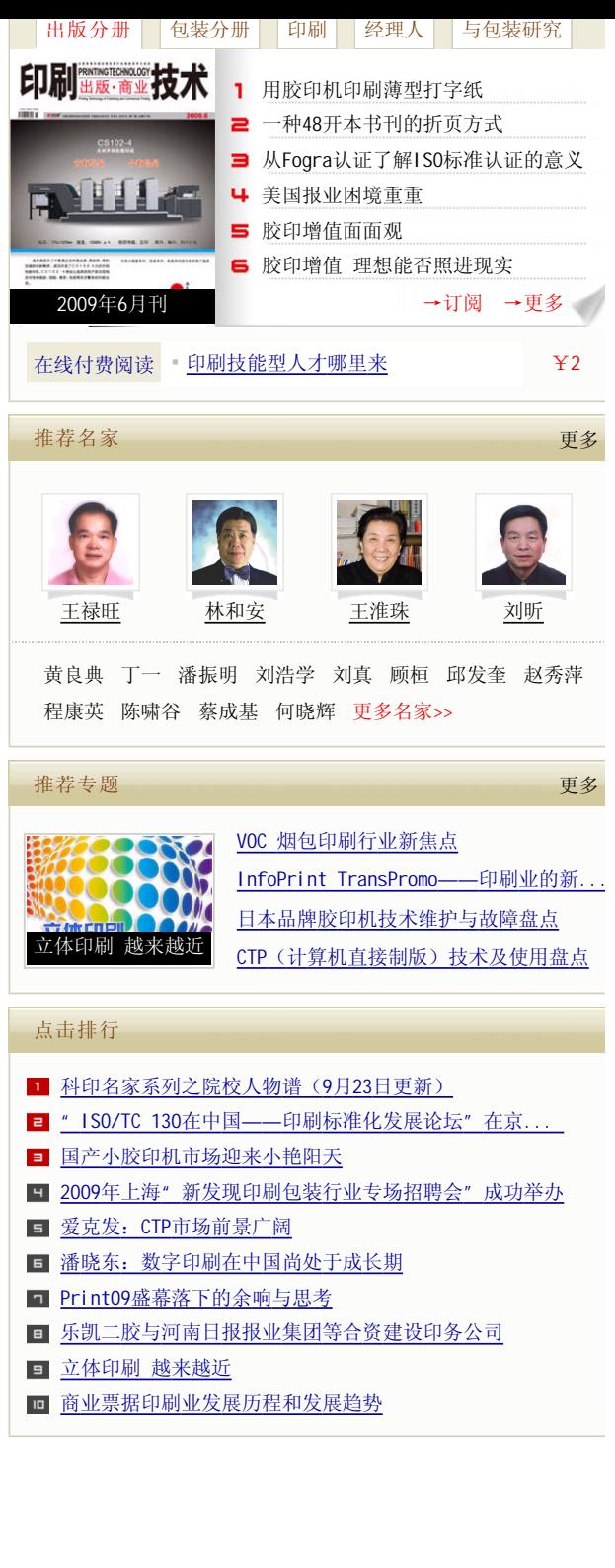

可选择Large,数据量大一些,效果会好一点。如果是新的显示器,色温或白点可以选择 D<sub>65</sub>或D<sub>50</sub>这两项,但是如果RGB不能调,或色温不能确定的话就必须选择"Measured White Point"。设定好后,单击"Start"即可生成显示器的ICC文件。生成所需要的ICC文件 后,软件会询问是否将这个ICC设置成系统默认的ICC,选择"是"。显示器的ICC文件将 被自动复制到以下地址:Winnt/System32/spool/drivers/color(PC机)里,以便系统调 用,如图3所示。

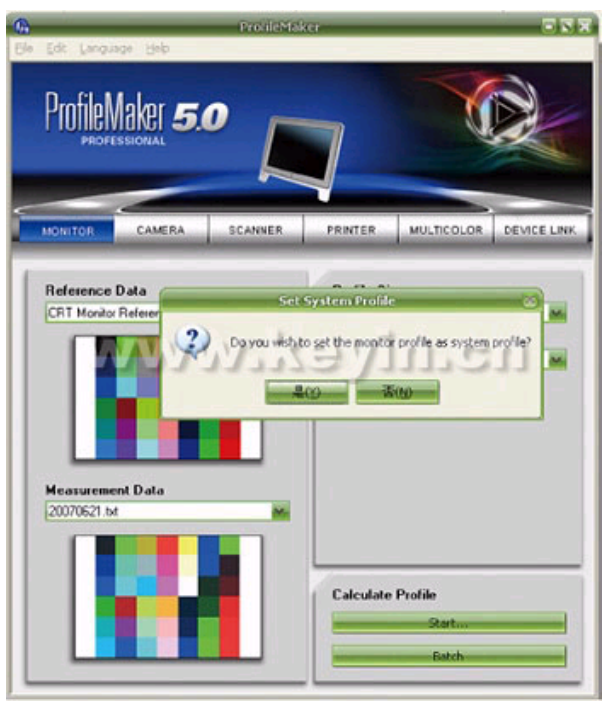

图3 ICC制作完毕

在此要特别强调的是: 现在流行使用LCD (液晶) 显示器进行色彩管理, 它和CRT普通 显示器同为RGB呈色模式,但由于LCD显示屏受压时会发生颜色变化,在选择显示器或屏幕 校正仪器时应特别注意,要尽量选择高品质的显示器或特制的校正仪器。

![](_page_2_Figure_4.jpeg)

![](_page_3_Picture_0.jpeg)

![](_page_3_Picture_1.jpeg)

![](_page_3_Picture_2.jpeg)

■ 海德堡速霸XL75评测 速霸XL145/XL162 海德堡速霸SM52评测

## 产品推荐 更多...

- ■分切机 | LFQ570分切机 | 大地| 上光机 | SGE-1000紫外线、红外线两用上光机
- 单张纸胶印机 | YP1B1E 大对开单色胶印机 | · 版材 | 阳图型PS版
	-
- ■模切烫金压痕 | MK920SS双机组式自动平压...... 折页机 | ZYH660A混合式折页机
- 切纸机 | 0ZYT1370S3大屏幕触摸屏微机程控... 凹凸压印机 | YW-B型卷筒式压纹机
- 模切烫金压痕 | CLASSIC 1100E / 1080E / 10... 模切烫金压痕 | 电脑数控型单座模切机